# 宝钢热轧加热炉内连铸坯加热温度的测试

刘日新 刘七新 2000 2000 2000 黑红旭 饶文涛 陈玉龙 (北京赛维美高科技有限公司) (上海宝钢集团公司热轧部, 201900)

摘 要 本文介绍了连铸坯在加热炉内加热实际温度测试的设备和方法,以实例分析温度测试在 加热炉功能考核、数学模型模型参数提取、数学模型验证和故障诊断方面的应用。 关键词 加热炉 数学模型 控制 温度测试 黑匣子

## The Heating Temperature Measurement of Slab of Re-heating Furnaces in Baosteel 1580 Hot Rolling Mills

Liu Rixin\* Liu Qixin\*\*

Beijing Huanlinyuan Institute Energy-saving and Environment Protection. Beijing 100073

Email: \* **<mailto:rixin@163bj.com>**

**<http://www.cnmeter.com/>**

Hei Hongxu Rao Wentao Chen Yulong Hot Rolling Mill of Shanghai Baosteel Group Company, Shanghai 201900 WWW[:http://www.baosteel.com.cn](http://www.baosteel.com.cn)

### **Abstract**

The high temperature measurement equipment and method for the continuous casting slab re-heating in the re-heating furnace were introduced. Based on the examples of applications in Baosteel, the practical measurements could be used to test the furnace performance, to get the mathematical model coefficients, to verify mathematical model and to solve some special problems.

Key words: Re-heating furnace, Mathematics model, Control, Temperature measurement, Black box

#### **1** 概论

连铸坯热轧加热炉的高效、优质、低耗生产是人们所追求的。加热质量方面包括: 加热温度 和端面温差、氧化烧损等。加热炉加热过程的数学模型最优化控制可以在在最大程度上节约燃料 和提高加热质量。但是由于加热炉内连铸坯加热表面和中心温度在线连续测量的困难,加热炉数 学模型控制系统只能是通过控制炉温来实现,由控制数学模型进行数学模型计算得出连铸坯的温 度分布。为了确定数学模型的数数,或对数学模型控制的效果进行实验验证,或对加热过 程进行故障诊断,需要对连铸坯在加热炉内的加热温度进行测试。

本文对实验设备和测试方法进行介绍,通过具体测试,讨论连铸坯温度测试在数学模型控 制、故障诊断等方面的应用。

#### **2** 实验测试设备和方法

2.1 实验设备

 "黑匣子"由高温温度记录仪和保温箱组成。记录器测温范围:K 型测温范围-100 to 1290℃, 分辩率 0.5℃,测量误差 0.5%;S 型测温范围 0 to 1450℃; 分辩率 1.0℃;测量误差 0.5%;通道

数: 14 通道: 内存: 64KB: 温度数据: 43,000 个: 位数: 12 位.: 采样周期: 25 次/秒- 1 次/8 小 时;数据记录仪工作条件:温度 1300℃下 4 小时。

#### 2.2 实验方法

 实验前选定一块成分、尺寸有代表性的钢坯作为实验坯。在钢坯上打测温孔,同时测量钢坯 上方炉气的综合温度。使用 K 型热电偶或 S 型热电偶,偶丝Φ1.0mm,外套绝缘瓷管。通过计算 机对记录仪进行编程,设定测量值步长时间、触发时间和整个测试过程时间等参数。

将电偶热端紧紧插入钢坯测温孔中,冷端的正负极与记录仪的正负极一一对应相连接,同时 记录下记录仪接口的通道数所代表的钢坯测温孔的位置。保温箱中放置冷却水套,箱体内充满耐 火纤维毡,箱外贴敷耐火纤维毡并用电偶丝绑紧,再在其上涂抹一层浇注料。

 实验坯出炉后,通过辊道和天车将板坯移至空地处,使保温箱脱离板坯,静置一段时间。 待箱体温度下降后,取出记录仪,通过与计算机相连,将记录仪中保存的数据传输到计算机中, 打印出各通道的测量值。并绘制出钢坯升温曲线和炉温沿炉长方向的变化曲线。

#### **3** 加热温度测试及讨论

3.1 加热炉功能考核

目前新建成投产的大型连铸坯加热炉在验收功能考核时包括板坯加热温度和表面与中心的 断面温度差的考核。我们成功地对由重庆钢铁设计研究院总包的宝钢热轧厂 3#硅钢加热炉进行 了功能考核测试,测试结果表明:加热温度为 1250℃,表面与中心温差为 8℃,加热温度和断面 温差达到设计要求。

3.2 数学模型控制模型参数提取工具

 为了确定新钢种 BS40 和 BS50 硅钢加热的数学模型控制中的模型系数,我们分别于 1999 年 11 月 23 日和 12 月 13 日对硅钢加热温度进行"黑匣子"温度测试。部分测试结果如图 1 和图 2。模 型计算结果:SK 1136℃ B-SK 1145℃ S-SK 1138℃ 抽出 1140℃。模型计算温度比实测温度高。 普碳钢的模型系数不能用于加热硅钢,硅钢加热的模型系数需要进行调整。

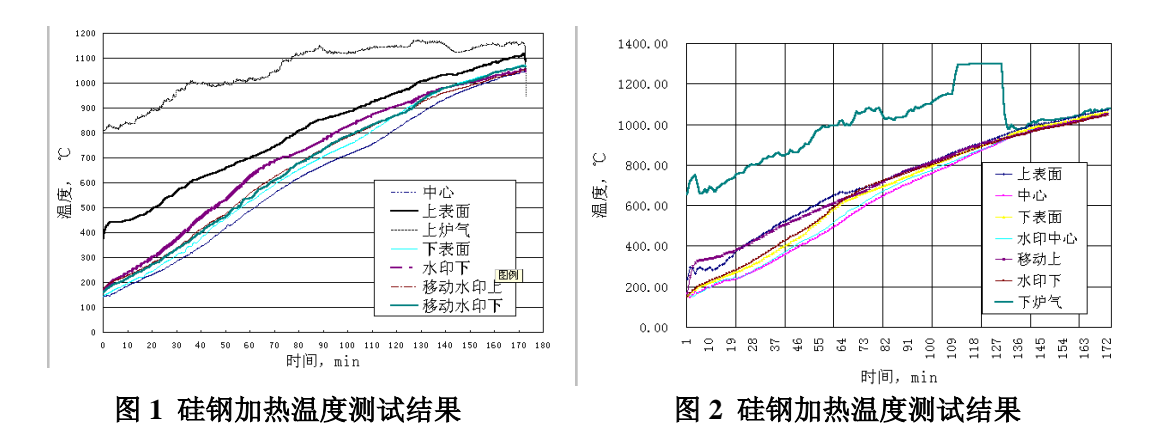

#### 3.3 数学模型控制模型验证工具

我们于 1999 年 10 月对宝钢 1580 1#加热炉进行了温度测试,测试结果如图 3。并采用相应 的热流束系数表,按实验坯所经历的加热过程进行模拟计算,钢坯的实测平均温度温度与模型计 算的平均温度结果的比较如图 4。最大温度偏差为 22℃,出炉处的温度偏差为 5℃。证明所采用 的热流束系数对于普碳钢的加热是合适的。

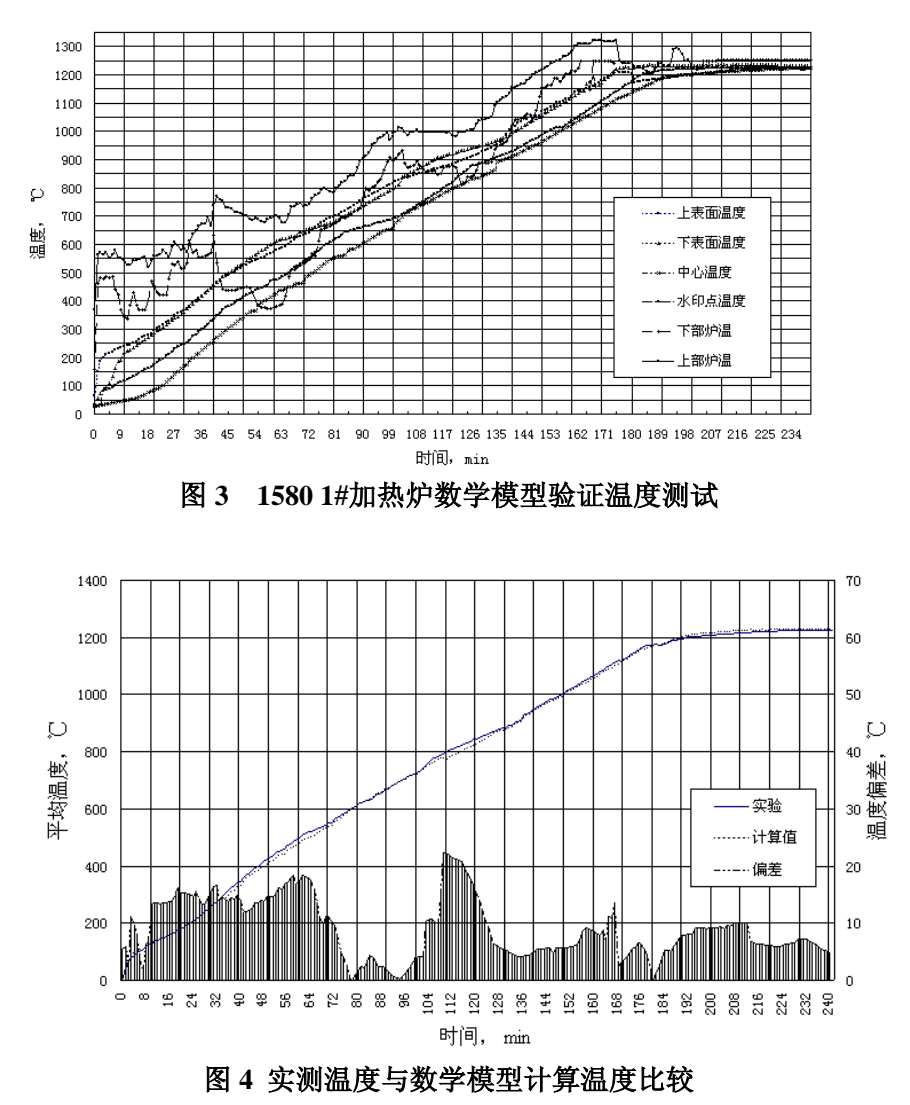

3.4 故障诊断

 "黑匣子"测温实验还可以用于分析加热炉宽度方向的温度分布,加热温度低、氧化烧损高 等问题。

#### **4** 结论

本文介绍了连铸坯在加热炉内加热实际温度测试的设备和方法,以我们在上海宝山钢铁集 团公司的测试实例,分析温度测试在加热炉功能考核、数学模型参数提取、数学模型验证和故障 诊断方面的应用。

作者简历 刘日新,博士,高级工程师。纽约科学院院士。北京赛维美高科技有限公司总经理。 1986 年东北大学学士,1989 年东北大学硕士,1994 年 1 月昆明理工大学冶金学博士. 1994 年 1 月---1995 年 12 月在中国科学院化工冶金研究所进行博士后研究。主要从事过程模拟与控制、能 源利用、网络信息系统和知识产权的研究和开发工作。

地址: http://www.ririxin.com

Email: **<mailto:rixin@163bj.com>**